How much do you understand about <u>pubg uc top up</u>.

In the world of **PUBG Mobile**, having enough UC (Unknown Cash) is essential for enhancing your gaming experience. Whether you want to purchase exclusive skins, outfits, or other in-game items, knowing how to efficiently top-up your PUBG UC is crucial. This article aims to provide a comprehensive guide on *PUBG UC top-up* methods, ensuring you have all the information you need.

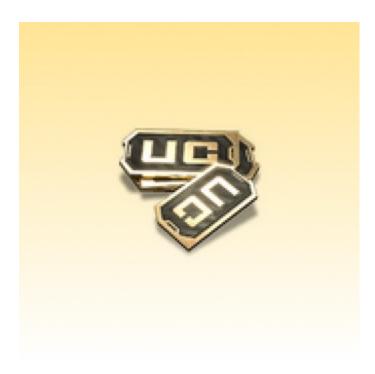

## **Understanding PUBG UC**

PUBG UC is the in-game currency used in PUBG Mobile. It allows players to buy various items, including Royale Passes, weapon skins, and character outfits. But how can you **top-up your PUBG UC** easily and securely?

## Methods for PUBG UC Top-Up

There are several methods available for topping up your PUBG UC. Each method has its own advantages and may vary based on your location and payment preferences.

- 1. **In-Game Purchase:** The most straightforward method is to purchase UC directly from the game. This can be done through the in-game store using various payment methods such as credit/debit cards, PayPal, or mobile payment options.
- 2. **Third-Party Websites:** Numerous third-party websites offer PUBG UC top-up services. Ensure you choose a reputable site to avoid scams. One such reliable site is <a href="mailto:example.com">example.com</a>.
- 3. **Gift Cards:** You can also use gift cards from platforms like Google Play or the Apple App Store to purchase UC. This method is particularly useful if you prefer not to use your credit card directly.

### Steps to Top-Up PUBG UC

Here is a step-by-step guide to help you top-up your PUBG UC:

- 1. Open PUBG Mobile and navigate to the in-game store.
- 2. Select the amount of UC you wish to purchase.
- 3. Choose your preferred payment method and complete the transaction.
- 4. Once the payment is successful, the UC will be credited to your account instantly.

## Tips for a Secure PUBG UC Top-Up

While topping up your PUBG UC, it is essential to ensure the security of your transactions. Here are some tips to keep in mind:

- · Always use official and reputable sources for purchasing UC.
- Avoid sharing your account details with anyone.
- Enable two-factor authentication on your payment accounts for added security.

### **Common Issues and Solutions**

Sometimes, players may encounter issues while topping up their PUBG UC. Here are some common problems and their solutions:

- Payment Failure: Ensure that your payment method has sufficient funds and is not blocked.
- UC Not Credited: If the UC is not credited instantly, wait for a few minutes. If the issue persists, contact customer support.
  - "Always ensure that you are using a secure and reliable method for your PUBG UC top-up to avoid any potential issues."

# Conclusion

Topping up your PUBG UC is a straightforward process if you follow the right steps and use secure methods. Whether you choose to purchase UC directly from the game or through third-party websites, always prioritize your account's security. By following this guide, you can enhance your PUBG Mobile experience without any hassle.

For more detailed information, you can watch this video tutorial on how to top-up your PUBG UC.

# References

pubg uc top up